Dreamcast **Mar** 

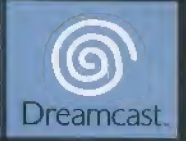

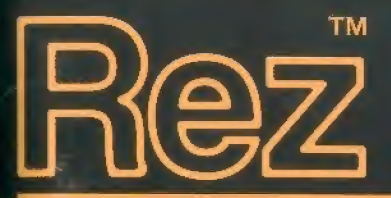

Gentlemen, open your senses. Go to Synthetasia.

Rez is an endorphin machine, releasing the essence of trance through futuristic sound, visuals and vibrations. Journey through cyberspace as visualised by the 'system', in your quest The community and the central Alexander and the central Alexander in the central through futuristic sound, visuals and vibrations. Journey through cyberspace as visualised by the 'system', in your quite awaken the central

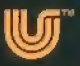

Ladies and Gentlemen, Open your senses, Go to Synesthesia.

Vous apporterez au monde de la couleur, du son et des vibrations en detruisant les cibles ennemies. Vous découvrirez une nouvelle notion du temps, un nouveau rythme frénétique... "Raz" vient enfin d'etre libere.

Parviendrez-vous à vous libérer de son étreinte ?

**SOMMAIRE** 

Merci d'avoir choisi "Rez". Ce logiciel est concuexclusivement pour la console Dreamcast, Lisez attentivement ce manuel d'utilisation avant de commencer a jouer a "Rez".

COMMENCER <sup>A</sup> PI RATER <sup>&</sup>gt; <sup>&</sup>gt; <sup>&</sup>gt; <sup>&</sup>gt; 48

## ATTENTION!

''Rez" est un jeu compatible avec le Visual Memory (VM) {vendu separement). Vous devez disposer de 9 blocs de memoirs llhres pour sauvegarder une pertie dans ce jeu. Une fois que vous avez créé un fichier de sauvegarde, les donnees sont sauvegardees avant de lancer le jeu. N'eteignez jamais la console Dreamcast et ne retirez pas le VM ou la manette lors de la sauvegarde automatique des donnees, Ces dernieres sont sauvegardees lorsque :

- > Vous quittez le menu > Vous quittez le menu des options. pause.
	-
- > Vous passez un niveau. > La partie est terminée.
- 
- > Le score est mis à jour.

 $\mathbb I$  is se sont multipliés et ont envahi le Reseau... Le Réseau est aujourd'hui la victime innocente d'un nombre toujours croissant de crimes informatiques.

Le "Projet-K", le pôle principal du système et "eden", à la fois intelligence humaine et coeur du "Project-K", ont été créés pour infiltrer le Reseau. La perfection fut presque atteinte a la naissance de "Eden", Cependant, en raison de la surcharge d'informations, "Eden" prit conscience de sa propre existence, se mit à douter et à réfléchir à chacun de ses faits et gestes, avant de s'éteindre de lui-même.

> Ladies and Gentlemen, Open your senses, Go to Synesthesia.

Vous allez embarquer pour un voyage dans un cyberespace modelise sous vos yeux, a la recherche de "Eden". Et vos actions, vos piratages, vont faire evoluer votre environnement.

Serez-vous capable de reveiller "Eden" en piratant les firewalls infestés de virus ? Tout dépend de vos dons de pirate informatique...

## BUT DU PI RATAGE

L'objectif, dans "Rez", consiste a pirater chaque zone, détruire les firewalls (Ees boss) ainsi que les virus (les ennemis) qui hantent les zones et pour finir, restructurer "Eden" qui sommeille dans l'espace profond.

## Reprendre une part i©

Accédez aux niveaux suivants (les couches) en anaiysant les virus à l'aide du Laser Lock-On. La zone 5 est débloquée une fois que vous avez passé toutes les couches de chaque zone. Vous passez à la couche supérieure en tirant 8 fois sur le "network opening". Vous passez alors à la couche supérieure et augmentez en même temps votre niveau de vue et d'ouie. Vous ne pouvez affronter Ee boss d'une zone qu'une fois que vous avez atteint un niveau d'analyse de la zone suffisant. Vous devez vaincre le boss pour finir de nettoyer la zone.

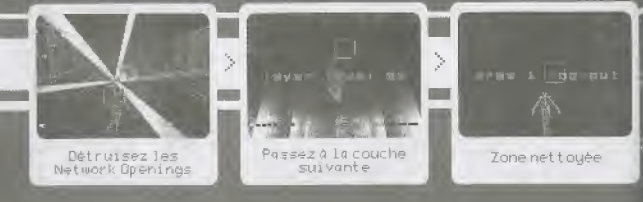

Ladies and Gentlemen, Open your senses, Go to Synesthesia.

## La fin justifie les mayens. Celui qui veut intervenir doit avoir de bannes intentions,

Zone net t oyée Dans te feu, vous passez par un chemin trace d'avance, ce qui vous empêche de changer de position. Vous pouvez cependant changer d'angle de vue. Sur l'écran de jeu normal, l'angle de vue peut aller jusqu'a 150°, et dans la zone de combat contre le boss, votre angle de vue s-etend a 360".

attaquant avec le Laser Lock-On.

Vous pouvez créer des effets sonores. Vous entendez un son lorsque vous tirez sur un virus sans l'avoir dans votre champ de vision. Cependant, si vous tirez sur les virus avec le Laser Lock-On tout en les visant, vous entendez différents sons. Dans ce cas, les sons différent selon le interaction and the visit of the visit of the visit of the virus power and the virus power and the visit on the virus cannot be virus away power and the visit of the virus que vous away pris pour tibie.<br>
The virus power ti

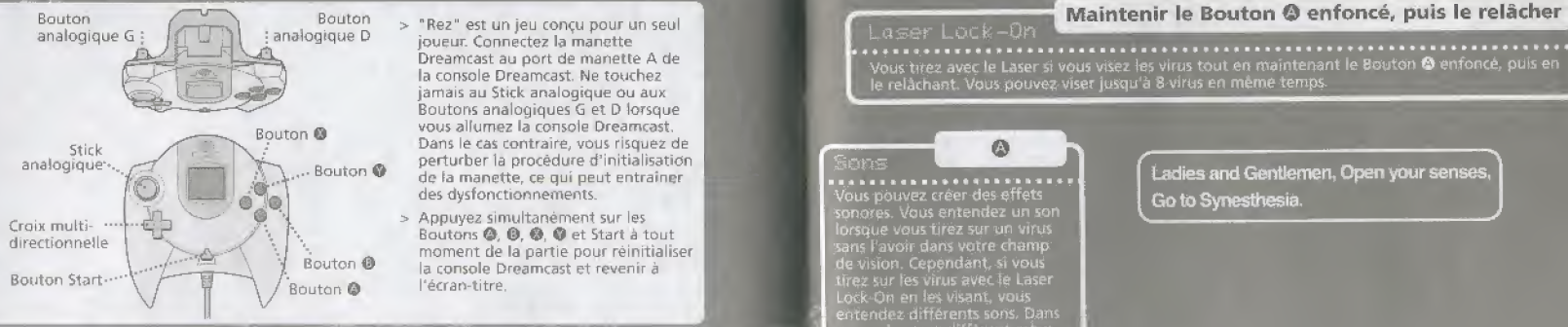

- > "Rez" est un jeu concu pour un seul joueur. Connectez la manqtte Dreameast au port de manette A de la console Dreamcast. Ne touchez jamais au Stick analogique ou aux Boutons analogiques <sup>G</sup> et <sup>D</sup> lorsque vous allumez la console Dreamcast. Dans le cas contraire, vous risquez de perturber la procédure d'initialisation de la manette, ce qui peut entraîner des dysfonctionnements.
- Appuyez simultanement sur les Boutons **@**, **@**, **@**, **@** et Start à tout moment de la partie pour réinitialiser la console Dreamcast et revenir à l'écran-titre

> Assurez-vous que le Vibration Pack, (vendu separdment) est bien insere dans Ie port d'extension n°2 de la manette Dreamcast lorsque vous l'utilisez. Si le Vibration Pack est inséré dans le port d'extension n°1, il n'est pas correctement connecté et risque de tomber en cours de partie.

Stick analogique/Croix multi.

 $\varnothing$ 

Vous tirez avee Le Laser si vous vise\* les virus tout en maintenant le Bouton © enfoncd, puis en le relachant. Vous pouvez viser jusqu'à 8 virus en même temps.

**us and a construction of the set of the set of the set of the set of the set of the set of the set of the set**<br>Vous pouvez créer-des-e<u>ffets</u> son ores. Vous entendez un son Lorsque vous tirez sur un virus ans l'avoir dans votre champ de vision. Cependant si vous tirez sur les virus auec le Laser .entendez: dlfferents sons. Dans le nombre de virus que vous avez prls pour dble.

Ladies and Gentlemen. Open yoursenses. Go to Synesthesia.

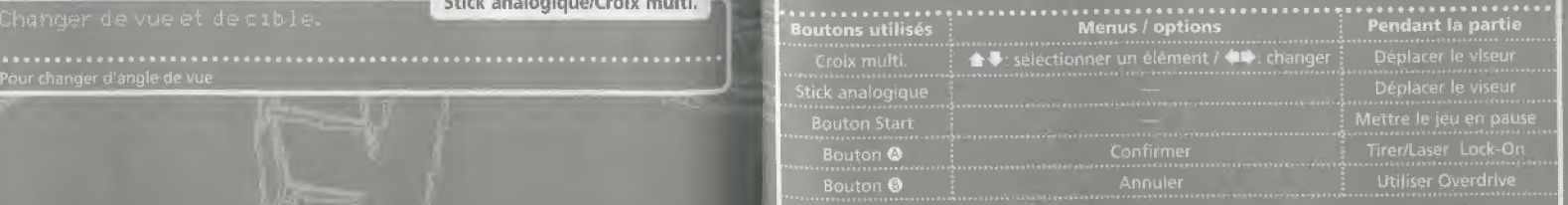

Les commandes ci-dessus correspondent à la configuration par défaut de la manette. Vous pouvez modifier la configuration des boutons dans les Options. Voir page 64, pour de plus amples détails

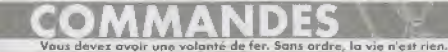

### Démarrage

Bouton Start Commencer AV Selectionner @ Confirmer @ Annuler

La partie commence une fois que vous avez lancé "Rez" et appuyé sur le<br>Bouton Start. Sélectionnez la fenêtre dès que l'écran du menu est affiché.

Dans ce mode, vous pouvez parcourir la zone de votre choix sans vous faire tuer.

### **I GLIAM**

Vous accédez à l'écran de sélection de zone ("choisissez un sub-system").

Dans ce mode, vous devez essayer d'obtenir le meilleur score, après avoir passe la Zone 1 (Ce mode n'est pas disponible en début de partie.)

Menu

Rez.

## options (P.64)

Vous pouvez modifier différents paramètres de "Rez"

### Comment iouer

Appuvez sur le Bouton Start pour revenir à l'écran du menu

nnyga.

Comment jouer

 $\mathbf{C}$   $\mathbf{C}$ 

# C'est maintenant que tout commence. Sayez ouvert ! Plongez au cour de vos impulsions.

Ladies and Gentlemen, Open your senses. Go to Synesthesia.

## /holsissezun sub-system<br>\*\*\*\*\*\*\*\*\*\*\*\*\*\*\*\*\*\*\*\*\*\*\*\*\*\*\*\*\*\*\*\*

++ Seiertlonner © Confirmer © Retour <sup>a</sup> I'tjcran precedent

Sélectionnez la zone que vous voulez pirater. Toutes les zones restent bloquées. à l'exception de la Zone 1, jusqu'à ce que vous les ayez passées. Une fois que vous avez nettoyé une zone, vous pouvez sélectionner la zone suivante.

### artiste **: . Nom de l'artiste qui a créé la musique de** cette zone ! piste • ^ - - Nom de la chanson de cette zone. ana 1930 f.e. . • Pourcentage d'analyse des couches.<br>Shot down - . Pourcentage de virus éliminés. Pourcentage de virus eilmines.

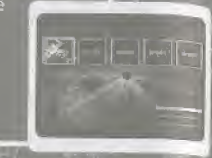

## Affichqqe

Dans "Rez", il ne suffit pas de nettoyer les zones 1 à 4 pour accéder à la zone 5. Lorsque l'analyse de chaque zone a atteint 100%, la zone 5 est débloquée, ce qui vous permet de la selectionner et de continuer, Apres avoir nettoye la zone 5, vous avez accès à la "zone perdue". "Rez" est un jeu rempli de possibilités, vous devez donc jouer plusieurs parties avant de tout découvrir. Plus vous jouez à ce jeu, plus vous découvrez de nouveautés. Plus vous avancez, plus le monde de "Rez" se révèle à vous.

# **COMMENCER A PIRATER**

Lorsque vous revenez au menu en appuyant sur le Bouton ®, l'estan à<br>droite s'affiche, Choisissez \*oui" pour revenir à l'état par défaut des parametres d u joueur.

Etat du joueur par defaut

Niveau du joueur: [forme primaire] Objets de progression /Objets Overdrive : aucun\_

# Sur le Bouton (B. l'estan à<br>
r à l'état par défaut des<br>
l'interesses de la libre de la libre de la libre de la libre de la libre de la libre de la libre de la libre de la libre de la libre de la libre de la libre de la lib Ladies and Gentlemen, Open yoor senses, Eadles and Gentlemen, Open your senses,<br>Co to Synesthesia.<br>The distribution of Indique le nom des viru

 $p-1$ 

- $@$  Fenetre d'information »Indique le nom des virus que vous avez pris pour cible, le nombre de tirs au laser et votre état.
- &' Score »>\*>^\*>>>>>>>>>^lndtque le nombre de virus sur lesquels vous avez tiré. Ceci ne s'affiche qu'en mode "Qassement" pour vous permettre de visualiser votre score.
- W Jauge deprogression >>> Augmente de un à chaque fois que vous recupérez un objet de progression. Vous augmentez d'un niveau lorsque vous ramassez 8 objets de progression
- © Jfflgge Overdr: se >»\*\*>>\*\*, Augmente de un lorsque vous récupérez un objet Overdrive. A chaque utilisation, le nombre d'objets Overdrive diminue de un.

**9** Joueur (  $\cdot$  **P.57)** 

- ® Vigours ^>»^>^>>»>>>>> Vous pouvez viser les virus en eppuyant sur le Bouton Q pour activer les viseurs, Le nombre de virus visés s'affiche sur les viseurs.
- $\emptyset$  Network Opening >>>>>>>>>Détruisez le network opening pour passer à la couche supérieure et changer le fond et<br>les sons les sons.

Naissance

Evolution

Gloir

 $M\acute{e}moir$ e

Destruction

Solitude

Trop parfait,

Tout était parfait

Le monde se fane

Mon âme meurtric

Je ne veux rien de plus

Je ne veux rien savoir de plus

Jusqu'à ce que tu arrives

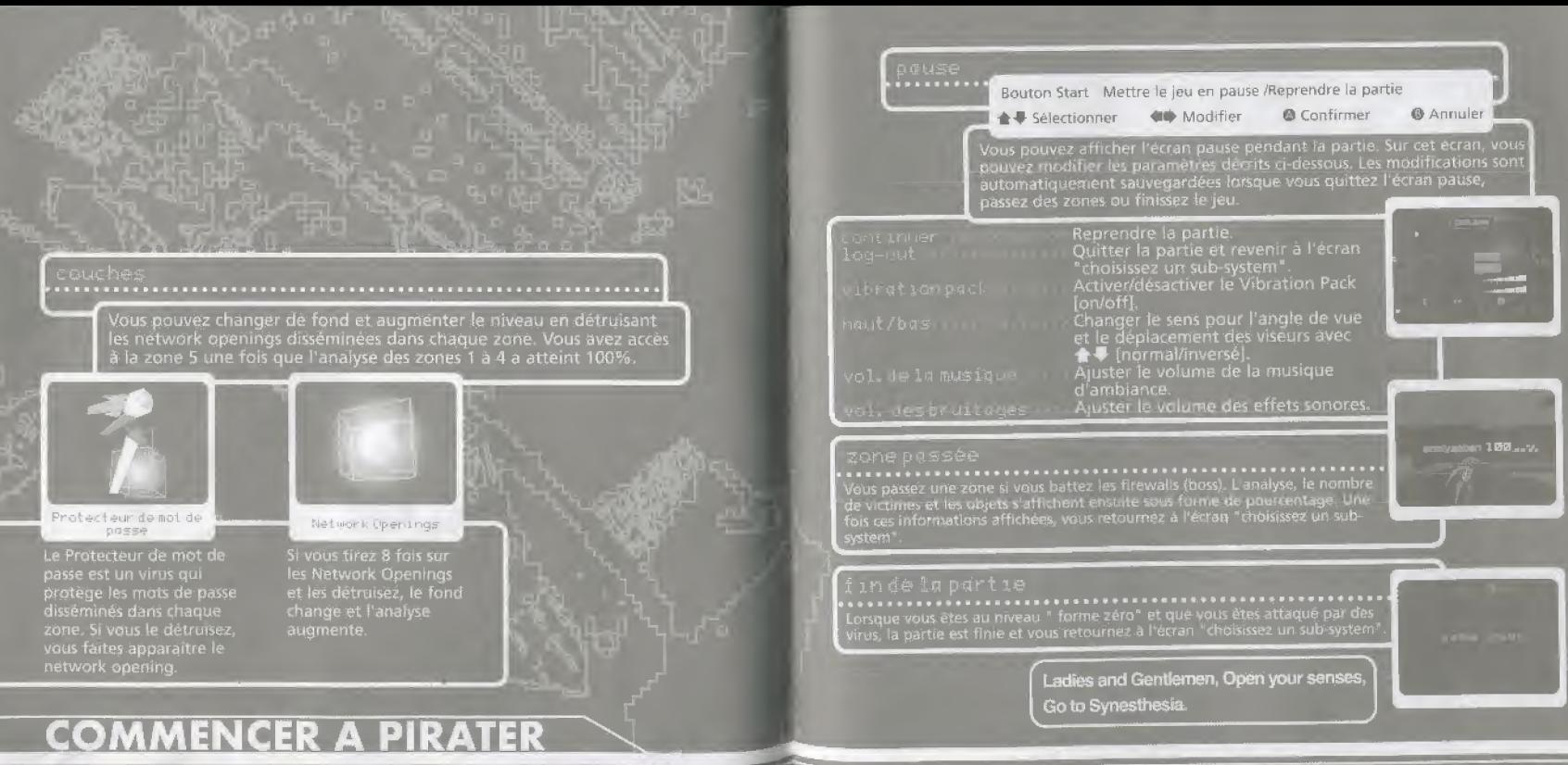

Ladies and Gentlemen, Open your senses Go to Synesthesia.

 $\vee$ oici les formes qui s'affichent lorsque vous vous connectez au Réseau. La partie commence avec la "forme primaire". Vous changez de forme et augmentez de niveau lorsque vous récupérez des objets de progression. Ceci altère également les sons et les formes du Laser Lock-on.

Le changement de forme correspond à votre état de santé. Pour chaque forme, vous pouvez survivre à une attaque portée par des virus, mais vous êtes tué si l'on vous porte une attaque alors que vous avez la forme zéro.

formeprimaire

forme secondaire

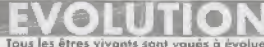

sant vaues à évoluer. Une vie s'éteint, une autre commence. Tout est lis

forme zero

Des objets peuvent apparaître à l'écran lorsque vous avez battu un virus. Si vous les récupèrez, ils peuvent vous aider à progresser dans le jeu.

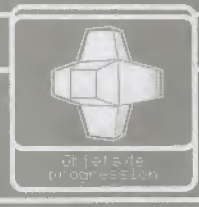

<sup>A</sup> chaque fois que vous retuperez cet objet, la jauge de progression | augmente. Si vous en ramassez 8, vous augmented d'un niveau.

La jauge Overdrive correspond au nombre de ce type d'objet que vous recuperez. Elle s'affiche dans le coin droit de I'ecran et augmente petit a petit. Vous pouvez accumuler jusqu'a 4 de de temps.

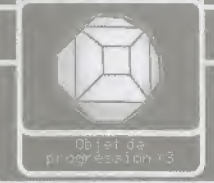

Si vous récupérez cet objet, la "jauge de progression", à droite<br>de l'écran, augmente 3 fois plus.

Lorsque vous ramassez cet objet, votre score augmente. Cet objet n'est disponible qu'en mode "Classement" et sert a augmenter votre score

L\_ <sup>1</sup> pb/fet#dfe.ppih-ts :

Ayez conscience de voire puissance. Vous ne pouvez pas avancer si vous êtes faible.

Ladies and Gentlemen, Open your senses,

Go to Synesthesia.

 $\Box$ ans ce mode, vous pouvez sélectionner des zones et les parcourr sans risquer de vou faire tuer, Les éléments sont identiques aux autres modes, à ceci près que vous progressez dans toutes les zones sans avoir à vous arrêter. Par exemple, l'égran de gause ou l'affichage du jeu sont identiques pour tous les modes. Voir la section sur les objets pour de plus amples informations. Vous remarquerez cependant que les dannées, telle que le score ou l'analyse ne sont pas sauvenardées dans ce mode.

(III)

Ladies and Gentlemen. Open your senses, Go to Synesthesia.

## Vruade (Choixde la zone)

← Sélectionner

**O** Retourner a l'écran précédent **Q** Confirmer

Sélectionnez les zones à explorer. Seules les zones où est inscrit "jouer" peuvent être sélectionnées.

Le nom de l'artiste qui a créé la musique de cette zone. Le nom de la chanson de cette zone.

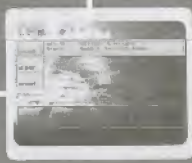

## 

Vous passez la zone si vous battez les firewalls (boss). L'analyse, le nombre de victimes et les objets s'affichent ensuite sous forme de pourcentage. l'affiche de nouveau.

Entamez un long périple. Laissez-vous porter par la rythme.

Le mode "Classement" est disponible une fois que vous avez passé la zone 1. Dans ce mode, vous pouvez tenter de battre le meilleur score dans chaque zone. Sélectionnez une zone que vous avez deja passee et commencez a jouer. Les elements de feu sont les mêmes que dans les autres modes, excepté pour le niveau de difficulté.

## 

 $\triangleq$  **5**électionner **◎** Confirmer **◎** Retour a l'ecran précédent

Sélectionnez une zone pour commencer à jouer en mode "Classement".

entitleur score Meilleur score actuel dans cette zone. Mom de Tartiste qui a tree la musique de Nom de la chanson de cette zone

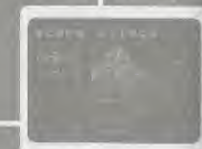

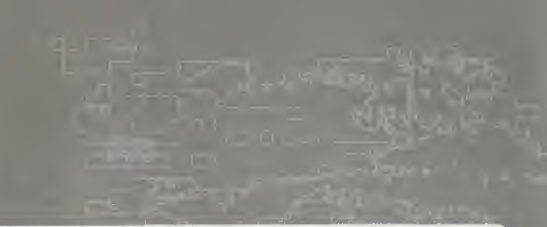

## 

**II Sélectionner © Confirmer ©** Retour a l'écran précèdent

L'ecran des resultats s'affiche, ainsi que votre score, une fois que vous avez battu le boss.

Points d'analyse dans la zone Points d'analyse dans la zone de combat contre le boss Points d'analyse totaux pour Pensefnble de la zone.

<sup>V</sup> ous pouvez saisir votre nom si vous etes dasse dans ies 10 meilleurs scores, que vous passiez la zone ou non.

> Ladies and Gentlemen, Open your senses Go to Synesthesia,

Le besain de se surpasser met vos limites à l'éprouve. Qubliez votre monde, partex pour un autro univers.

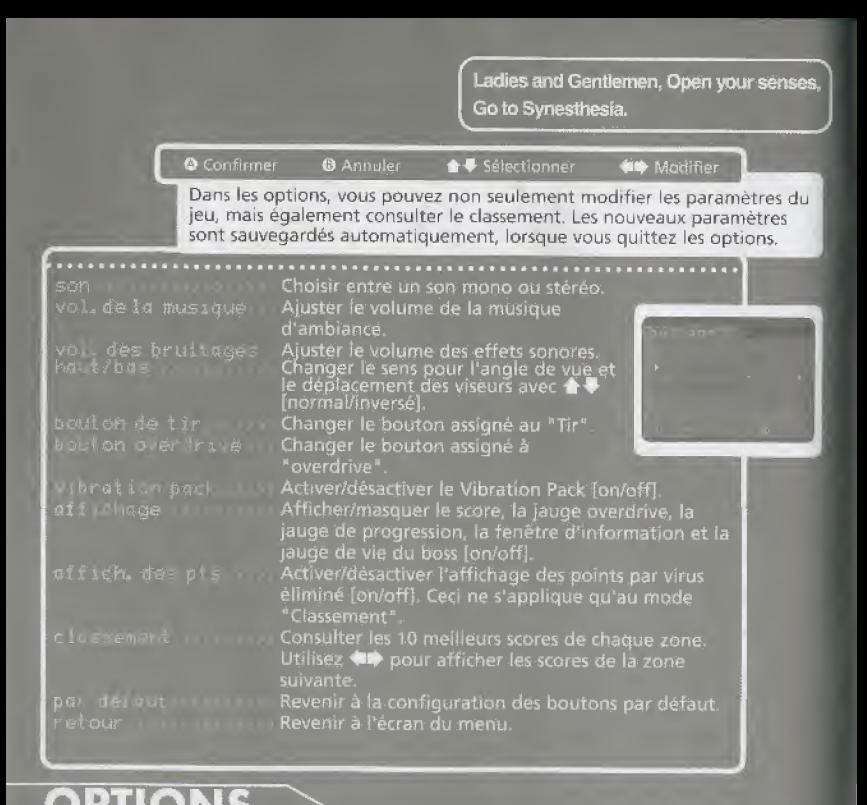

Vous contrôlex la situation. Passex en revue tautes les possibilités.

64